## **Spooky Poem Instructions**

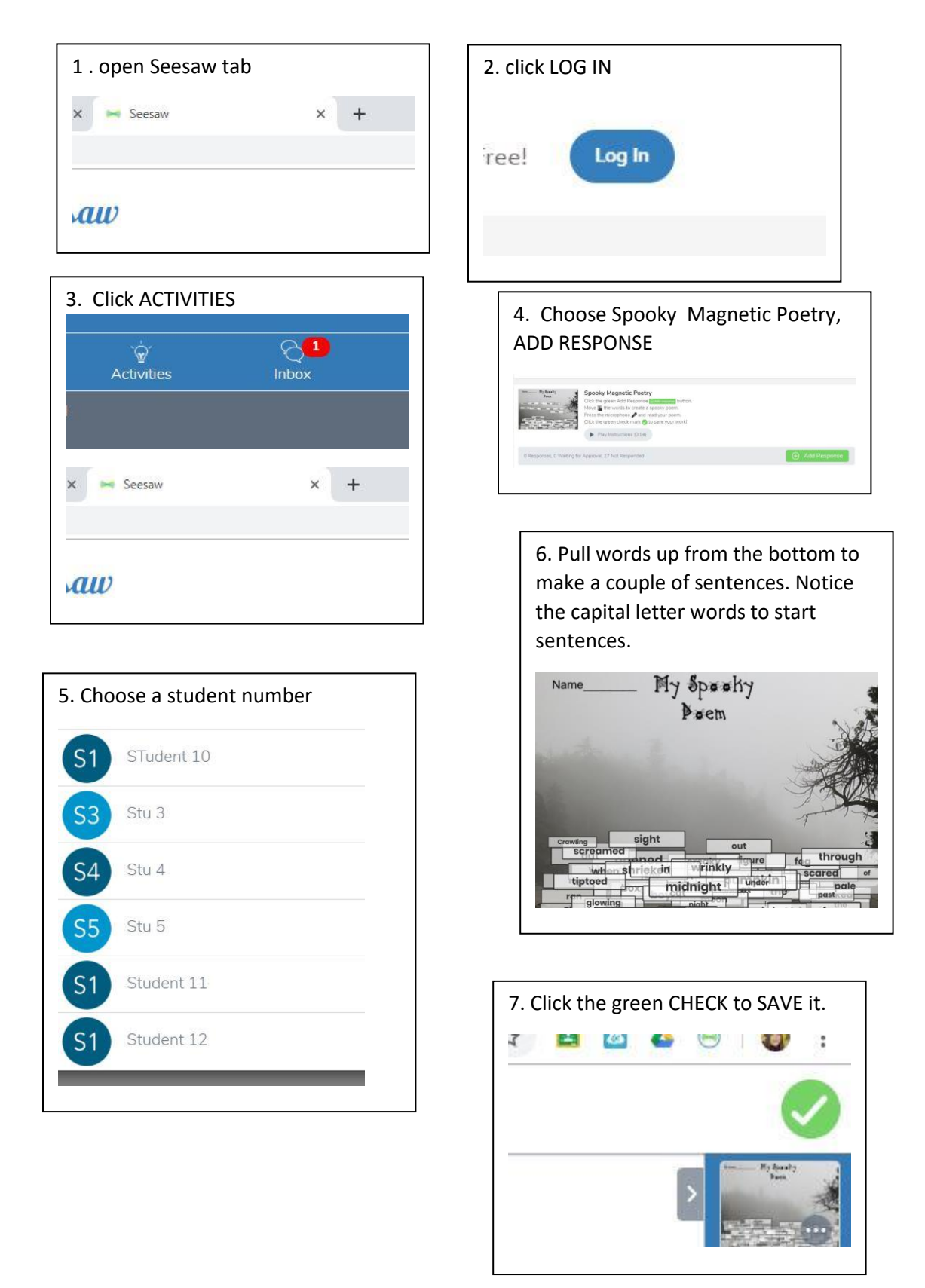